## Averages

i. The heights of 10 people in cm are:

150, 170, 165, 160, 142, 158, 129, 181, 160, 170

- What is the mean height of the group of people?
- What is the modal height of the group of people?
- What is the median of these people's heights?
- What is the range of these people's heights?

## Solution:

• First, we'll calculate the mean. Remembering that,

$$
\mathsf{mean} = \frac{\mathsf{sum\ of\ items}}{\mathsf{number\ of\ items}}
$$

So,

$$
\text{mean} = \frac{150 + 170 + 165 + 160 + 142 + 158 + 129 + 181 + 160 + 170}{10} = \frac{1585}{10} = 158.5 \text{ cm}
$$

• Secondly, we'll work out the mode. We remember:

Mode is the most common item

So,

$$
\text{mode} = 160 \text{cm} \text{ and } 170 \text{cm}
$$

• Thirdly, we'll work out the median. We remember:

Median is the middle item, when the items are in order

So, first we must write out the item in ascending (increasing) order:

129, 142, 150, 152, 160, 160, 165, 170, 170, 181

We can then start crossing out items from each end until we get to the middle:

**129,142,150,152,160,160,165,170,170,181** 

But, we have two middle items. In this case, we work out the average of the two items:

median  $=$  $160 + 160$ 2  $= 160$ cm

• Finally, we'll work out the range. We have:

 $Range = largest item - smallest item$ 

So,

$$
\mathsf{range} = 181 - 129 = 52 \mathsf{cm}
$$

ii. The table below shows the number of tracks on 25 CD:

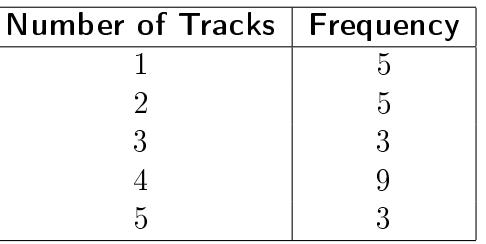

- What is the mean number of tracks on the CDs?
- What is the modal number of tracks on the CDs?
- What is the median number of tracks on the CDs?

## Solution:

• We'll calculate the mean number of tracks. To do this we need to add a third column to the table, which is the product of the values in the first two columns. We also add another row with the totals of the last two columns:

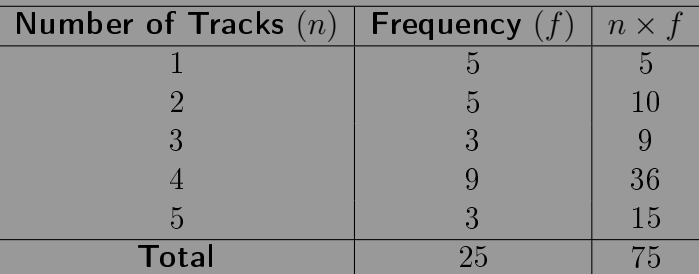

The mean is given by the total of the  $n \times f$  column divided by the total of the frequency column. So,

$$
\mathsf{mean} = \frac{75}{25} = 3 \; \mathsf{tracks}
$$

• The mode of our data is just the number of CDs with the greatest frequency. So in our case, the greatest frequency is 9, which is for CDs with 4 tracks. Hence,

$$
\quad \text{mode}=4\ \text{tracks}
$$

• The median is the number which sits in the middle of all the data. To calculate this, we first need to work out where that middle slot will be:

$$
\text{middle slot} = \frac{25}{2} = 12.5
$$

We cannot have a  $12.5^\mathit{th}$  slot, so we round it  $\mathsf{up}$  to  $13.$  Now, we can work out what value will sit in the  $13^{th}$  slot. We can see from the table that 5 slots are taken up with CDs of 1 track, another 5 slots are taken up with CDs of 2 tracks, and 3 slots are taken up with CDs of 3 track. We have reached our 13 slot, so:

median  $= 3$  tracks